## **Wymagania na poszczególne oceny z informatyki dla klasy V**

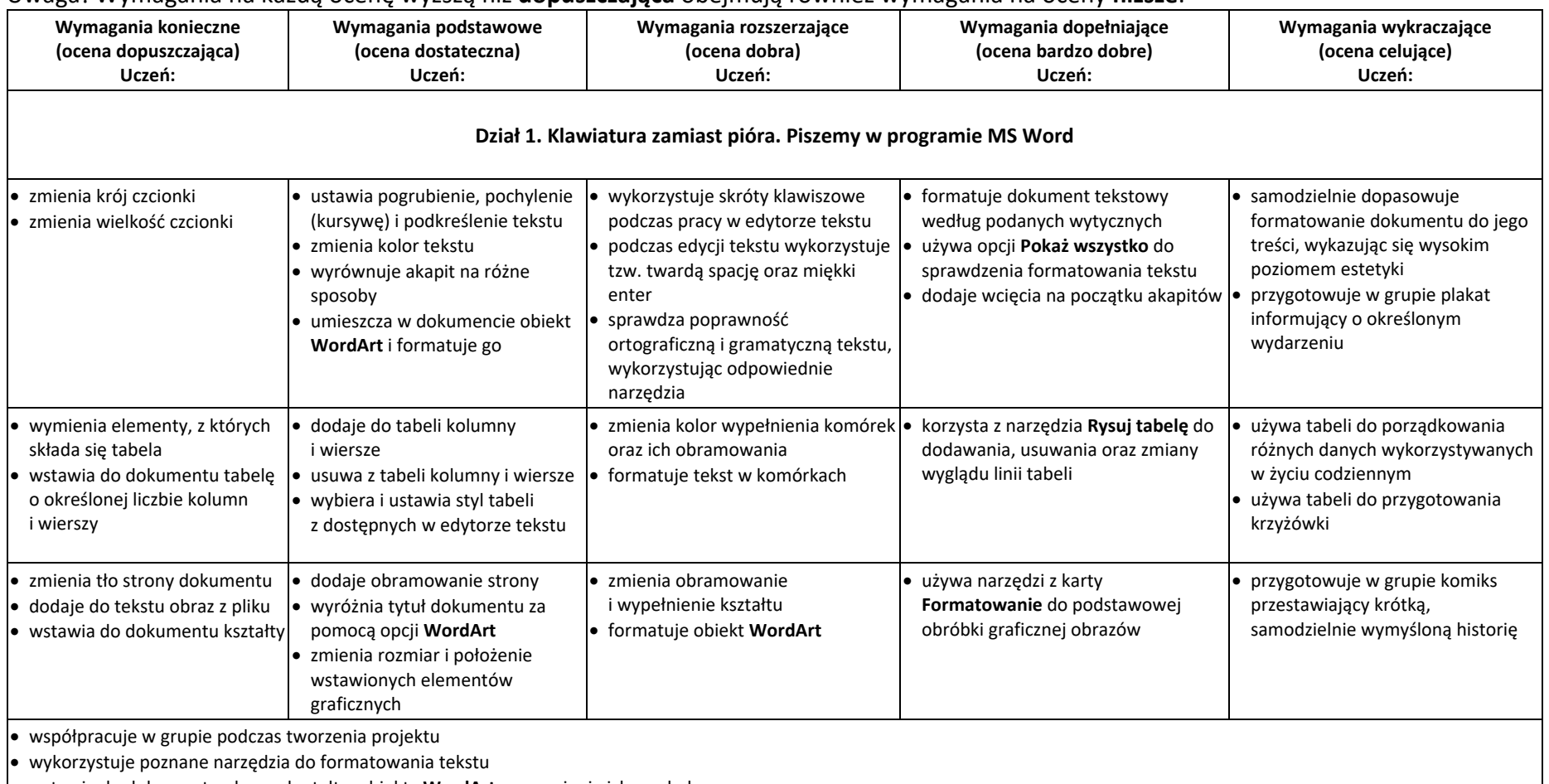

Uwaga! Wymagania na każdą ocenę wyższą niż **dopuszczająca** obejmują również wymagania na oceny **niższe**.

wstawia do dokumentu obrazy, kształty, obiekty **WordArt** oraz zmienia ich wygląd

zmienia tło strony oraz dodaje obramowanie

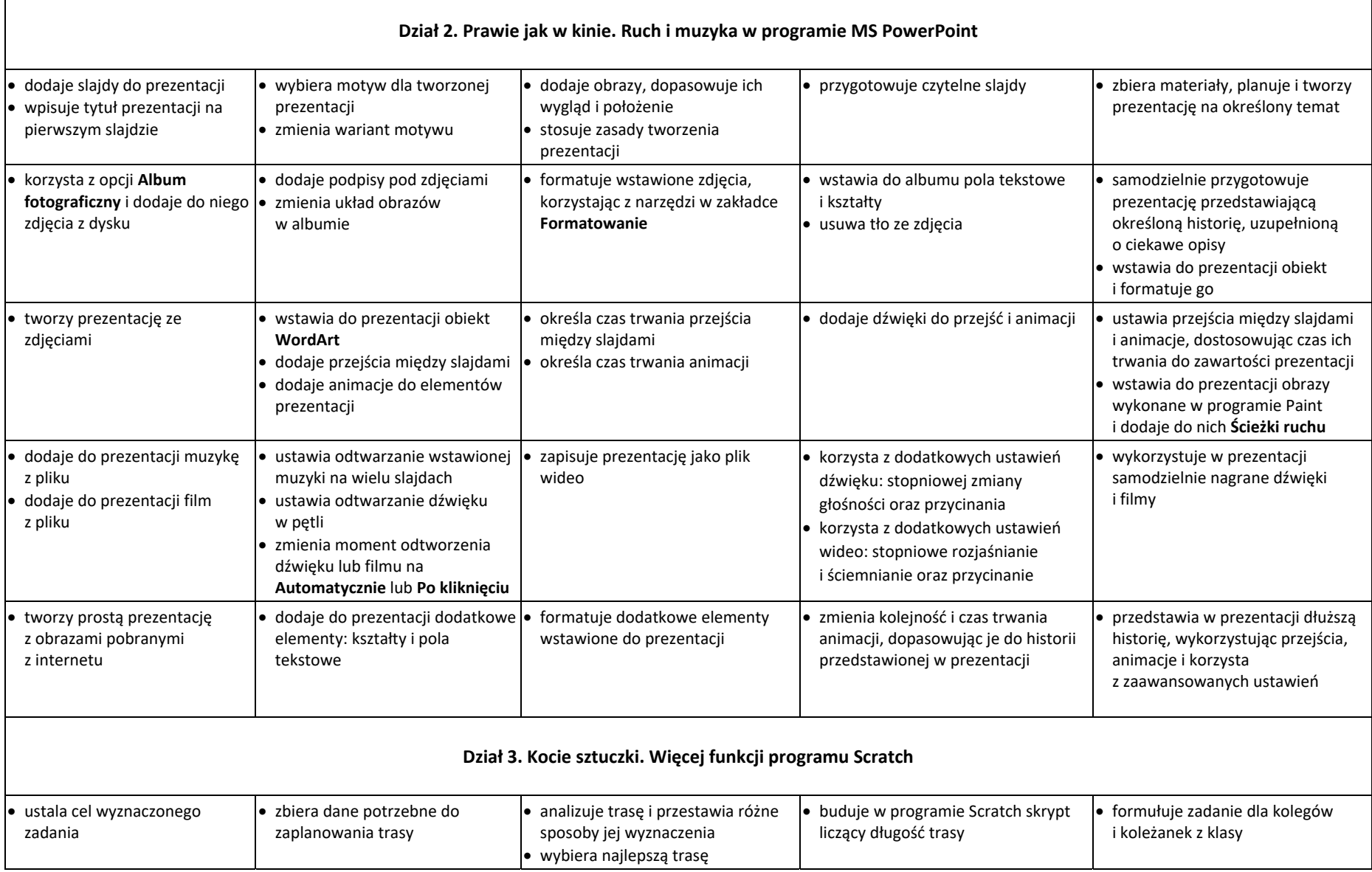

 $\Gamma$ 

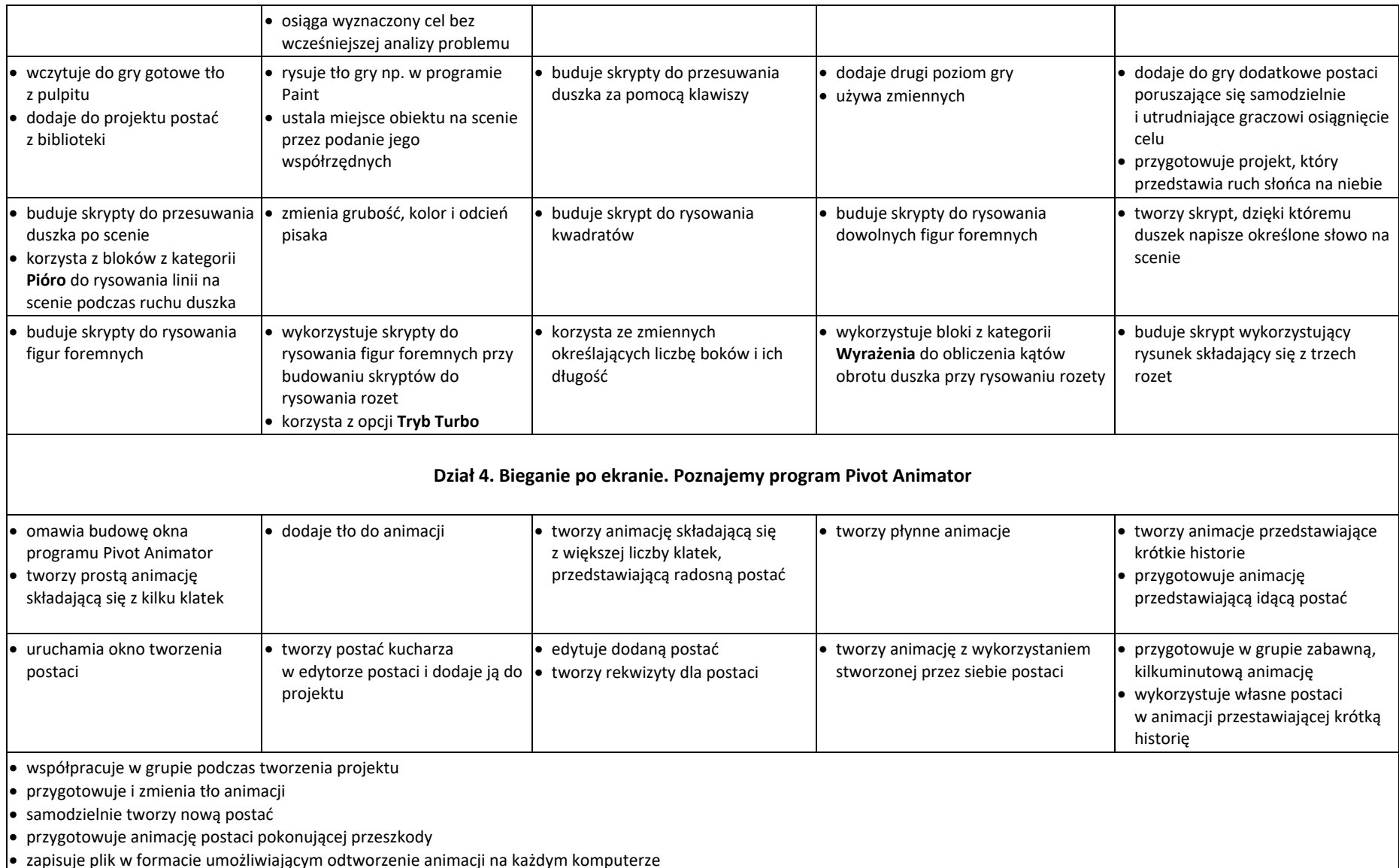

Uczeń, który nie sprostał wymaganiom na ocenę dopuszczającą, otrzymuje ocenę niedostateczną.